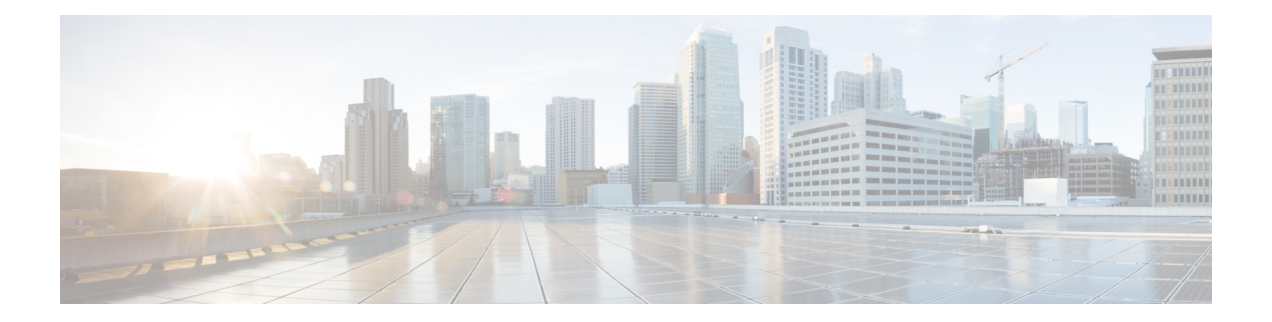

# **Enabling Multicast Performance Enhancement on VDCs**

This chapter describes how to enable the multicast performance enhancement for Cisco Nexus 7000 Series M1-XL Ethernet modules that are allocated to virtual device contexts (VDCs) in Cisco NX-OS devices.

- Information About Multicast Performance [Enhancement,](#page-0-0) on page 1
- Guidelines and Limitations for Enhanced Multicast [Performance,](#page-0-1) on page 1
- Enabling Multicast Performance [Enhancement,](#page-0-2) on page 1
- Related Documents for Multicast Performance [Enhancement,](#page-2-0) on page 3
- Feature History for Multicast Performance [Enhancement,](#page-2-1) on page 3

### <span id="page-0-1"></span><span id="page-0-0"></span>**Information About Multicast Performance Enhancement**

In Cisco NX-OS 6.2(2) and later releases, the multicast performance enhancement supports the optimized shim frame format in multicast-replicated frames to improve multicast performance. The enhancement is supported on both Cisco Nexus 7000 M1 and M3 Series Ethernet modules with an XL option (M1-XL / M3-XL) that are allocated as resources in virtual device contexts (VDCs).

### <span id="page-0-2"></span>**Guidelines and Limitations for Enhanced Multicast Performance**

Enhanced multicast performance can be enabled only on Cisco Nexus 7000 Series M1-XL Ethernet modules that are allocated to a virtual device context (VDC).

### **Enabling Multicast Performance Enhancement**

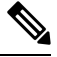

**Note**

If you are familiar with the Cisco IOS CLI, be aware that the Cisco NX-OS commands for this feature might differ from the Cisco IOS commands that you would use.

#### **Before you begin**

- You must create the VDC on which you want to enable the multicast performance enhancement. For information, see the *Cisco Nexus 7000 Series NX-OS Virtual Device Context Configuration Guide.*
- You have the name for the VDC to be configured.

#### **Procedure**

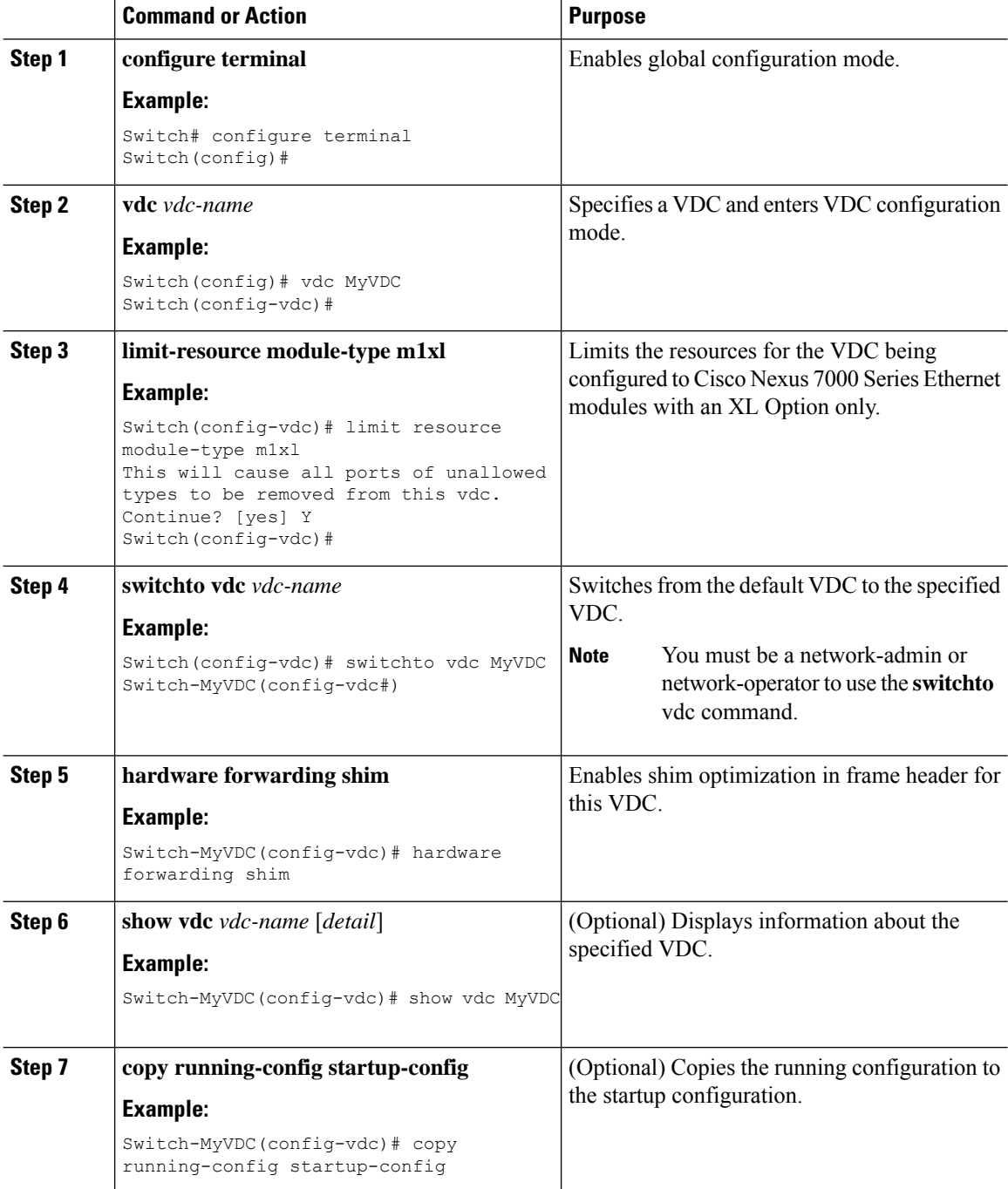

## <span id="page-2-0"></span>**Related Documents for Multicast Performance Enhancement**

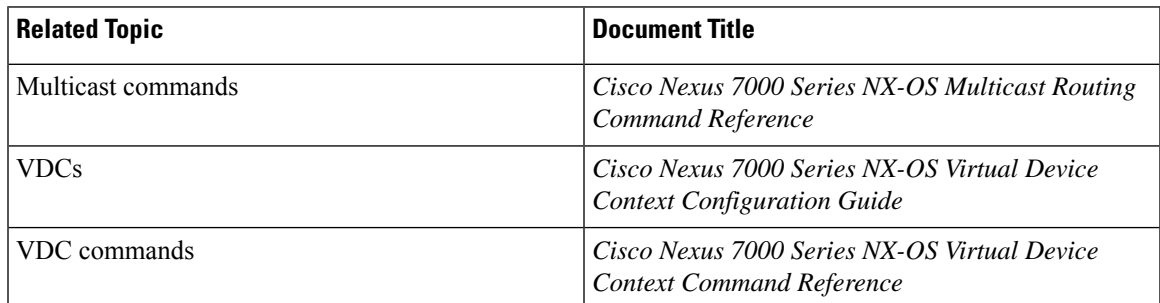

# <span id="page-2-1"></span>**Feature History for Multicast Performance Enhancement**

This Table lists the release history for this feature.

**Table 1: Feature History for Multicast Performance Enhancement**

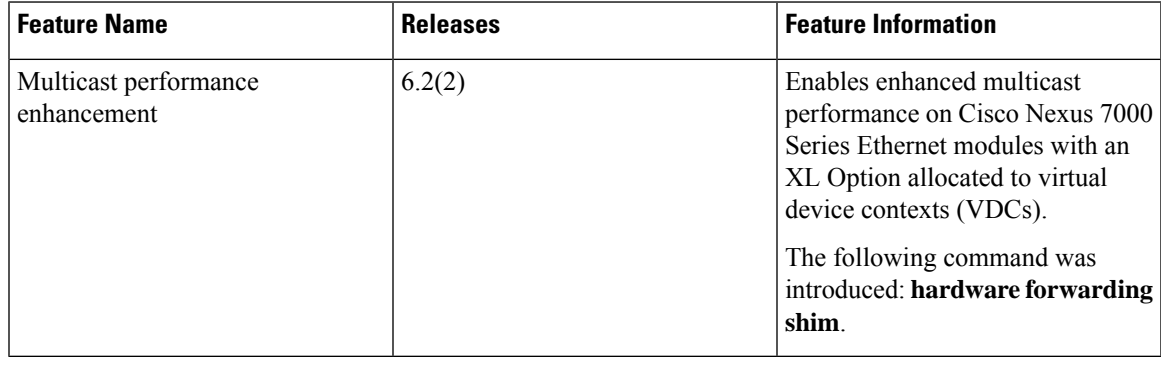

I